## **OCTOPOЖНО!** ДИСТАНЦИОННОЕ МОШЕННИЧЕСТВО

самые популярные схемы

Неизвестные звонят и представляются службой безопасности банка

Сообщают, что денежные средства в опасности. Требуют назвать пароли и коды-подтверждения, код с обратной стороны карты

Вы выставляете объявление о продаже какой-либо вещи

С Вами связывается покупатель. Говорит, что хочет перевести предоплату. Просит реквизиты банковской карты

Вы решаете купить что-то в Интернете (Авито, Инстаграм)

Тродавец обещает отправить Вам товар, но после предоплаты не выходит на связь

1. НЕ ПРЕДОСТАВЛЯЙТЕ незнакомцам данные банковских карт, коды, пароли и т.д.

2. ПОМНИТЕ: сотрудники банковских учреждений НИКОГДА не запрашивают такую информацию!

Эти данные нужны только мошенникам!

Если стал жертвой мошенников, звони: 42-44-01, 22-67-11, 41-09-27 или 02

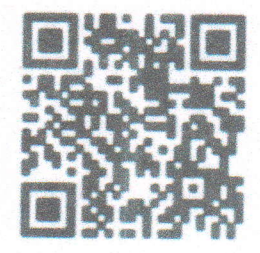

Администрация Петропавловск-Камчатского городского округа